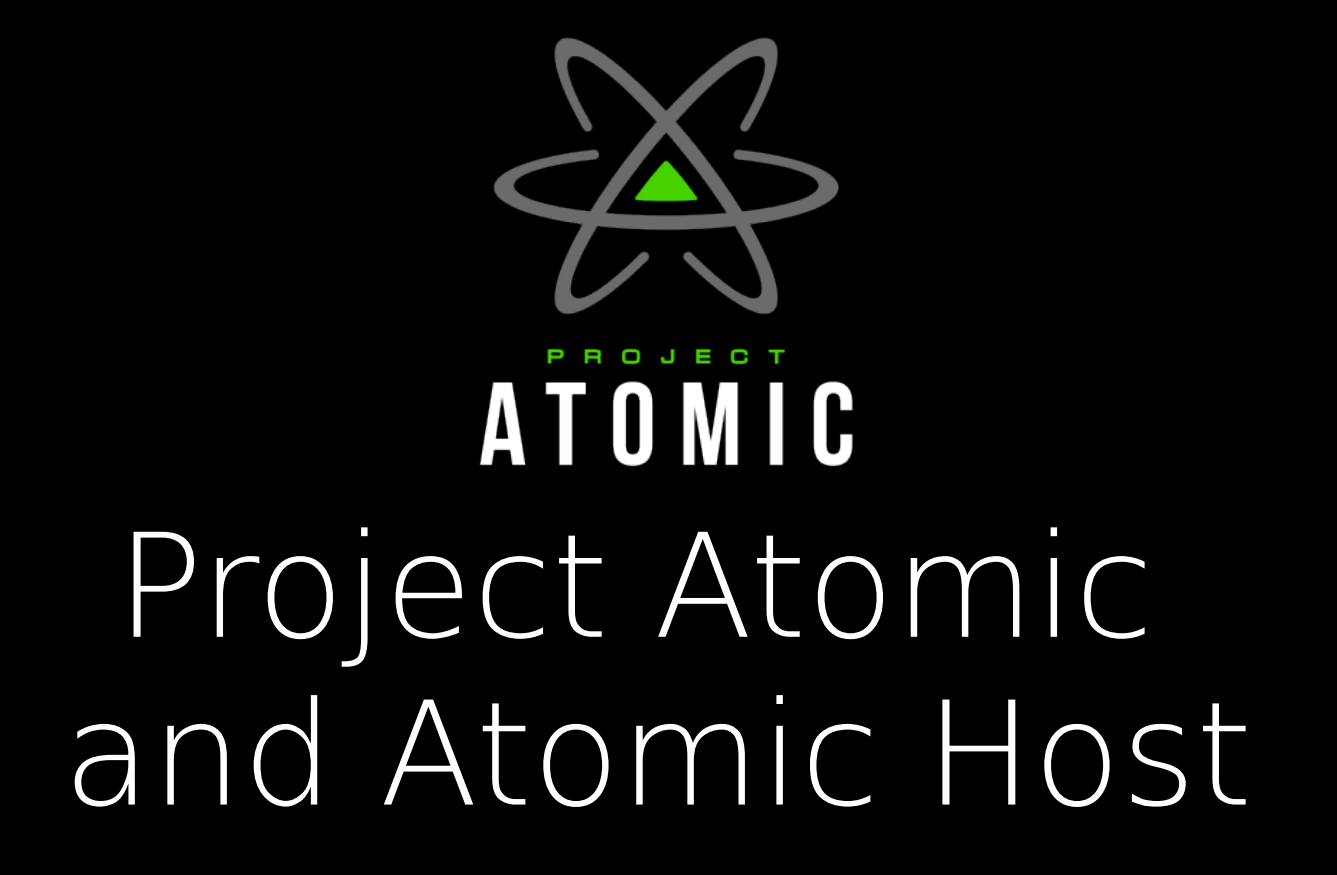

Dusty Mabe - 2018-01-27 Software Engineer – Atomic Host dusty@dustymabe.com

## Who am I?

- Engineer
- Open Source Nut
- Employed by Red Hat

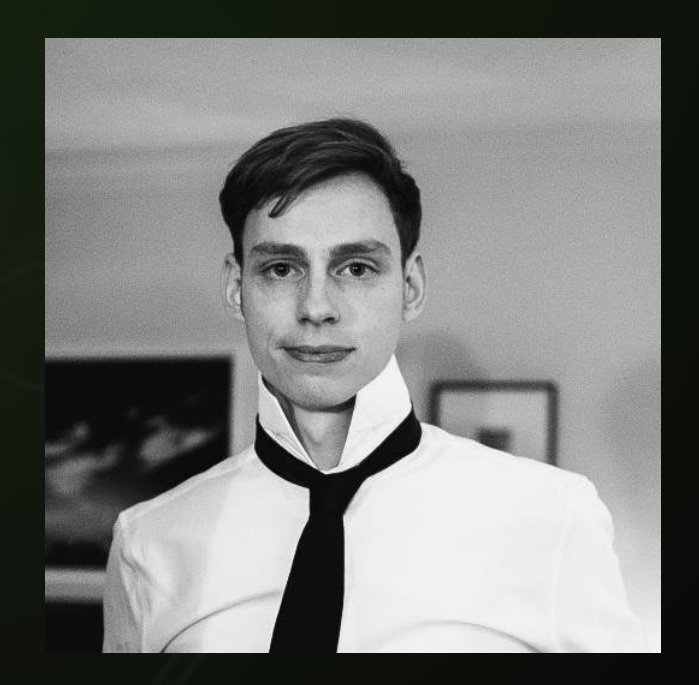

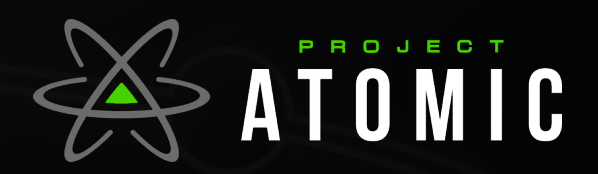

## What is Project Atomic

- Umbrella project for container related open source initiatives
	- Atomic Host
	- Atomic CLI
	- Atomic Developer Bundle → Minishift
	- Kompose
	- Fedora Layered Image Build System / CentOS Container Pipeline
	- OCI
	- System Containers
	- buildah/podman/libpod/crio

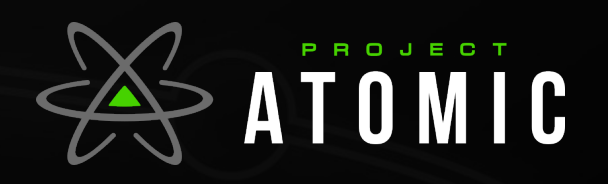

# Atomic Host

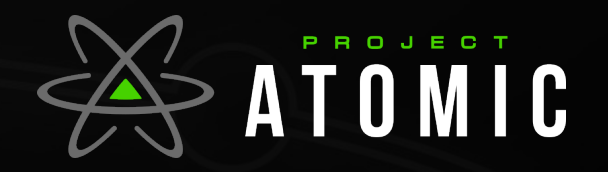

## What is an Atomic Host?

- Lightweight Operating System
- A Tree, Not a Disk Image
- git for your operating system
- Built from RPMs
- Atomic Upgrades
- Atomic Rollbacks
- Good Host Platform for Containers

ATOMIC

## First - Why do you care?

- Containers
	- Low overhead
		- **•** Similar to running a process natively
	- Chroot on steroids
		- Leverages kernel namespaces to achieve isolation
		- Uses container image as root flesystem
	- By using container images
		- You can "BYOE" (bring your own environment)
		- Should be able to easily export environment and run anywhere

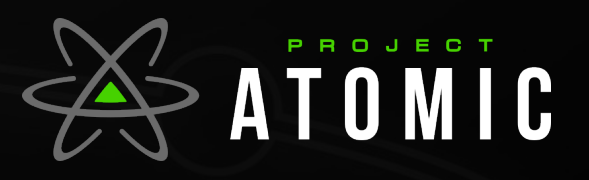

# Atomic Host

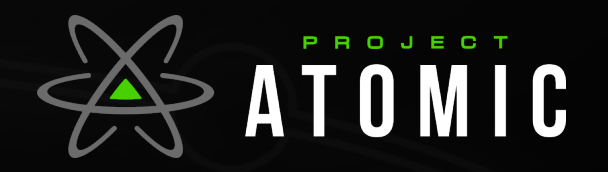

### Lightweight Operating System

- As a result of containers:
	- Host has less responsibility
	- Needs to be able to run containers and do it well
	- Throw in some management tools and you're done
	- Try to remove things from the base OS if not needed

ATOMIC

#### A Tree, Not a Disk Image

- Not an entire disk image
	- Only parts of the flesystem are immutable
		- /usr mounted as read-only
			- Helps prevent binaries from being tampered with
		- Can edit configuration in /etc, /var
	- Multiple trees can be staged on the system
		- Ex: "rebase" between a CentOS tree and a Fedora tree
	- Can have multiple "deployments" from each tree
		- Can upgrade/rollback between "deployments"
	- Read more [here](https://people.gnome.org/~walters/ostree/doc/ostree-atomic-parallel-installation.html) on ostree website

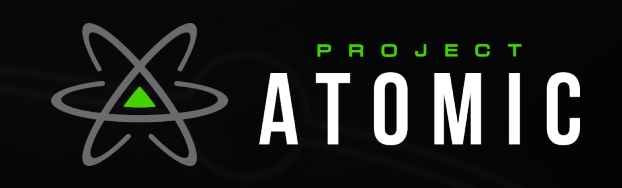

#### git for your OS

• At any time you can check what is present vs what was delivered:

# ostree admin config-diff | grep fstab A fstab

```
# ostree admin config-diff | head -n 4
```

```
M sysconfig/docker-storage-setup
```

```
M sysconfig/docker-storage
```

```
M adjtime
```

```
M selinux/config
```
# diff -ur /etc/ /ostree/deploy/fedoraatomic/deploy/3492546bc1ef6bca1bc7801ed6bb0414f90cc96668e067996dba3de e0d83e6c3.0/usr/etc/ 2>/dev/null | less

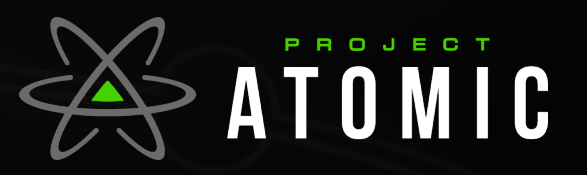

#### Built From RPMs

- Trees are built from RPMs
- These are the same RPMs that compose Fedora or CentOS
- You can see exactly what versions of RPMs are installed
	- rpm-foo-2.2.2.rpm should behave the same on atomic as it does anywhere else
- You can also layer in other needed RPMs

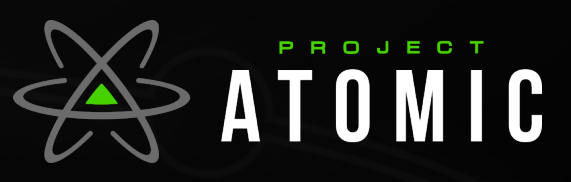

#### Atomic Upgrades

- When an update is available:
	- **rpm-ostree upgrade**

ı

- Downloads new update on the branch being followed
	- Only downloads diff from what is currently deployed
- Stages update as deployment for next boot
- No software ever runs in half upgraded state

# rpm-ostree upgrade 5 delta parts, 4 loose fetched; 154372 KiB transferred in 34 seconds

Copying /etc changes: 24 modified, 0 removed, 53 added Transaction complete; bootconfig swap: yes deployment count change: 1 Upgraded: NetworkManager 1:1.4.4-3.fc25 -> 1:1.4.4-4.fc25

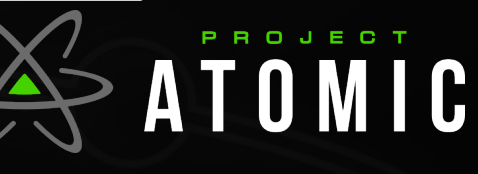

#### Atomic Upgrades (after reboot)

– "rpm-ostree status" shows state of the system

# rpm-ostree status State: idle Deployments:

● fedora-atomic:fedora-atomic/25/x86\_64/docker-host Version: 25.113 (2017-04-25 01:47:29) Commit: 3492546bc1ef6bca1bc7801ed6bb0414f90cc96668e067996dba3dee OSName: fedora-atomic

 fedora-atomic:fedora-atomic/25/x86\_64/docker-host Version: 25.108 (2017-04-17 20:47:14) Commit: 9f0b576461f4baa2b5749003a8628fbf0a456942f37e17a9ceabdb29f OSName: fedora-atomic

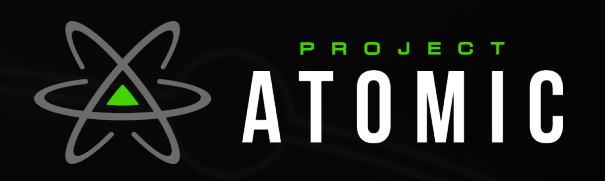

#### Atomic Rollbacks

- New deployment doesn't work?
	- The old tree is still there (Nothing has changed)
	- Rpm-ostree rollback
		- Stages old deployment.. reverts configuration changes

# rpm-ostree rollback Moving '9f0b576461f4baa2b57490456942f37e17a9ceabdb29f.0' to be first deployment Transaction complete; bootconfig swap: yes deployment count change: 0 Downgraded: NetworkManager 1:1.4.4-4.fc25 -> 1:1.4.4-3.fc25

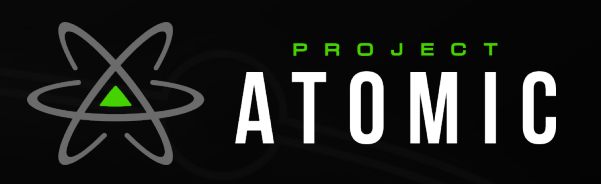

#### Atomic Host's Role

- Provide a stable base
	- Run Containers.. Do it well
		- Ship container runtime and optimal defaults
		- Configure sane defaults for container storage
		- The rest is history

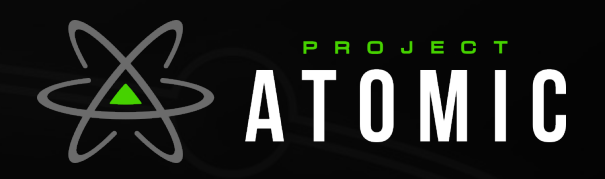

#### It's not all rainbows

- Traditionally:
	- Not as fexible
		- Can install new rpms with package layering
	- Must reboot to apply update
		- That's why it's "atomic"
		- Experimental feature to address this: "livefs"
- All the mounts/chroots can be confusing
	- It's a necessary evil

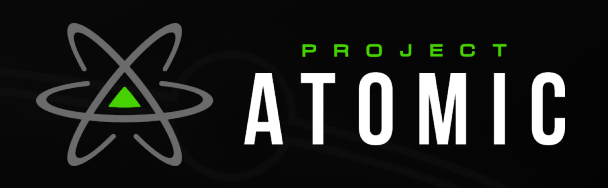

### Links and Pointers

- Website: projectatomic.io
- Github: github.com/projectatomic

**PATOMIC** 

- Facebook.com/projectatomic
- Twitter @projectatomic

## Thank you :-)

#### Any questions please?

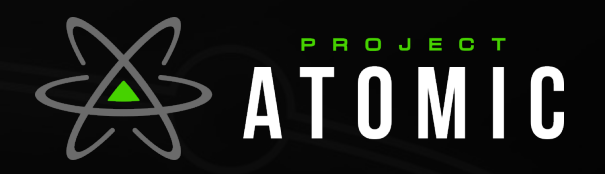